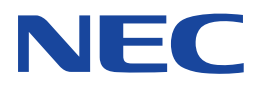

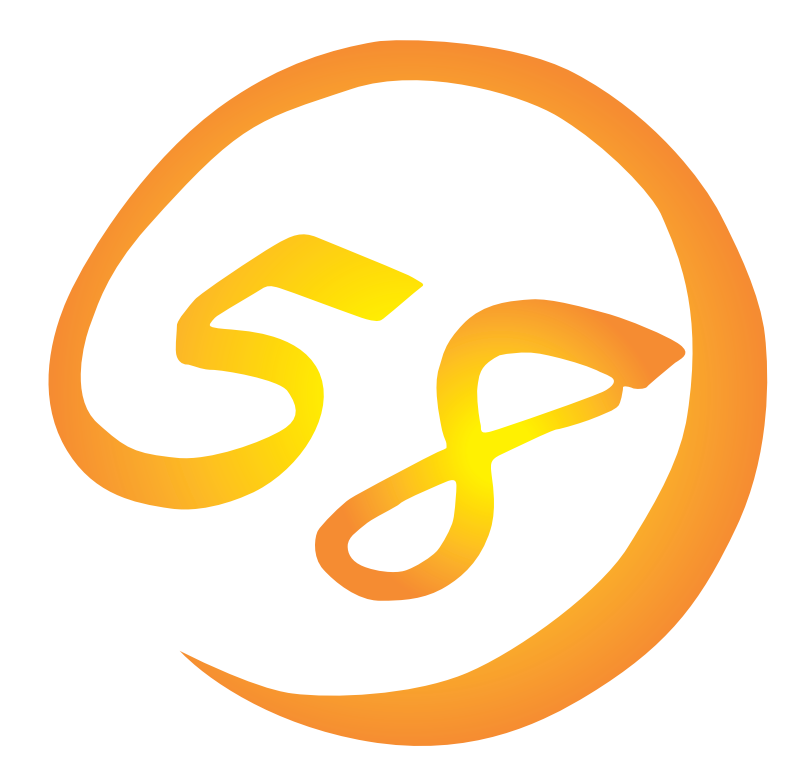

**NEC Express** Express5800

**ESMPRO/ServerManager Ver.3.8**

ONL-061aN-COMMON-005-99-0012

ESMPRO ExpressPicnic CLUSTERPRO EXPRESSBUILDER Microsoft Windows Windows NT MS-DOS Microsoft Corporation

Novell NetWare Novell, Inc. Mylex Mylex Corporation AMI MegaRAID American Megatrends, Inc. Power Console Plus American Megatrends, Inc.

Windows 2000 Microsoft® Windows® 2000 Server operating system Microsoft® Windows® 2000 Advanced Server operating system Microsoft® Windows® 2000 Professional operating system

Windows NT Microsoft® Windows NT® Server network operating system version 4.0 Microsoft® Windows NT® Workstation network operating system version 4.0

Windows Me Microsoft® Windows® Millennium Edition Operating System

Windows 98 Microsoft® Windows®98 operating system

Windows 95 Microsoft® Windows®95 operating system

 $(1)$ 

 $\overline{2}$ 

(3) NEC おさくなどを行うことはできません。

 $\overline{4}$ 

 $5$ 

NEC Express5800

ESMPRO®/ServerManager Ver.3.8 Express シリーズ しゅうしゅうしょく しゅうしゅうしゅう しゅうしゅうしゅう しゅうしゅうしゅうしゅうしゅう Windows 2000 Windows NT Windows 95/98 Windows 2000 Windows NT Windows 95/98 $\sim$  $3 \times 3$ 重要�  $\overline{\mathbf{v}}$  $\mathbb{R}$ 

CD-ROM

#### http://www.express.nec.co.jp/

58 Q&A Express

#### http://www.fielding.co.jp/

 $NEC$ 

# ESMPRO

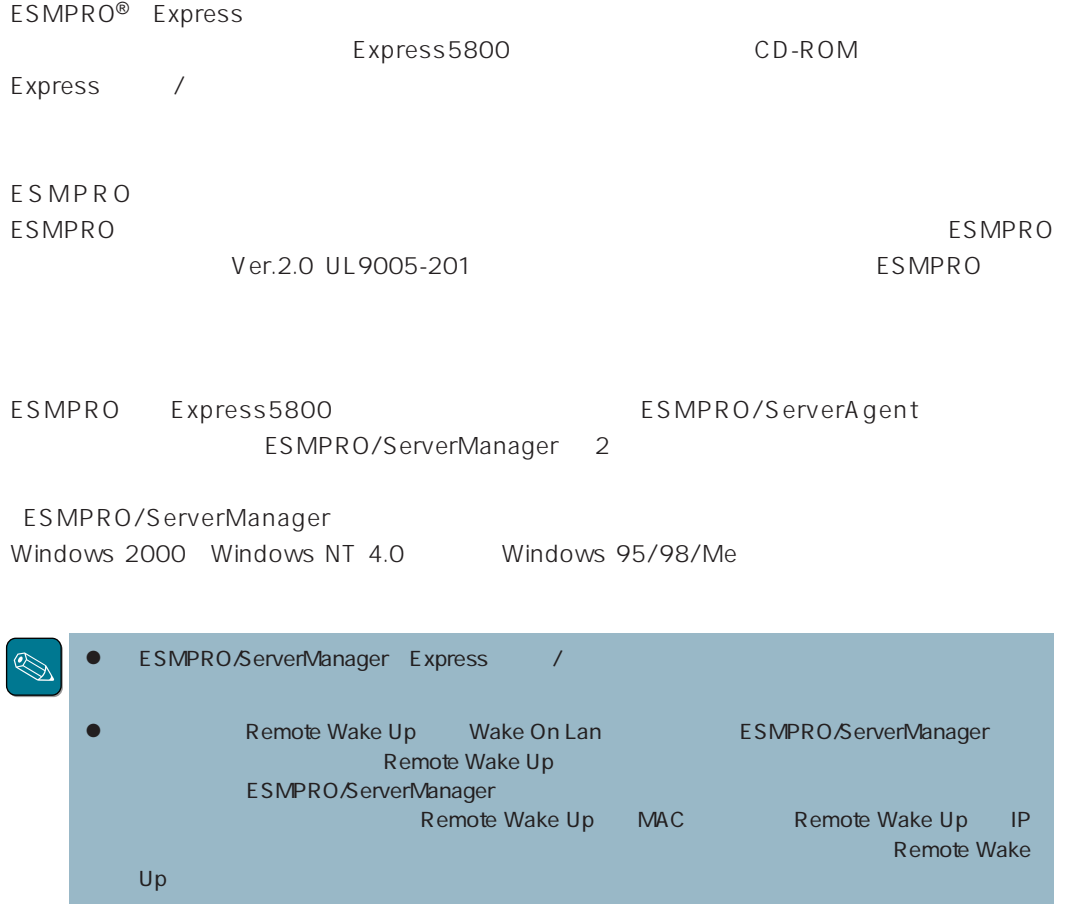

#### ESMPRO

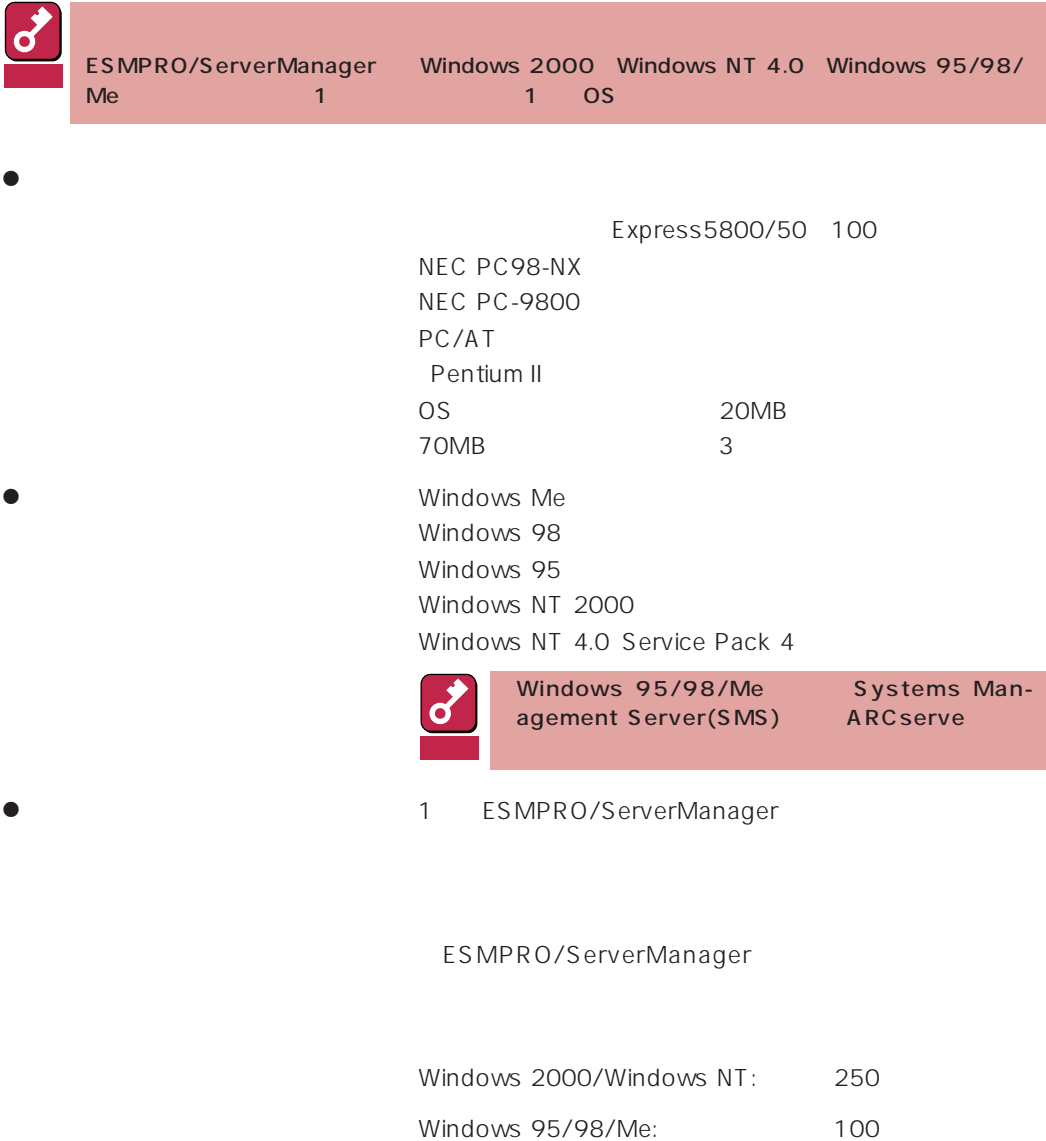

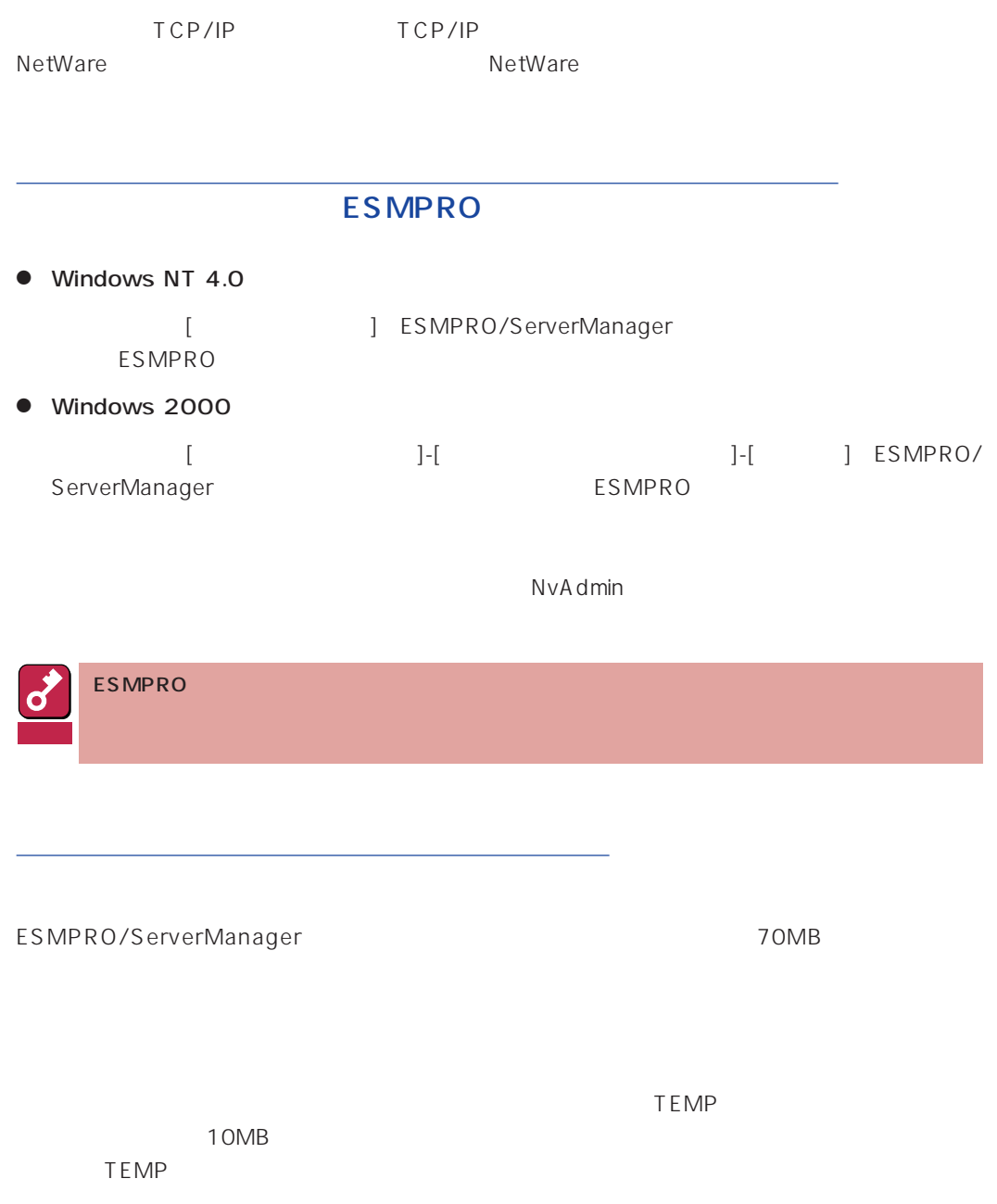

**\Program Files\ESMPRO** 

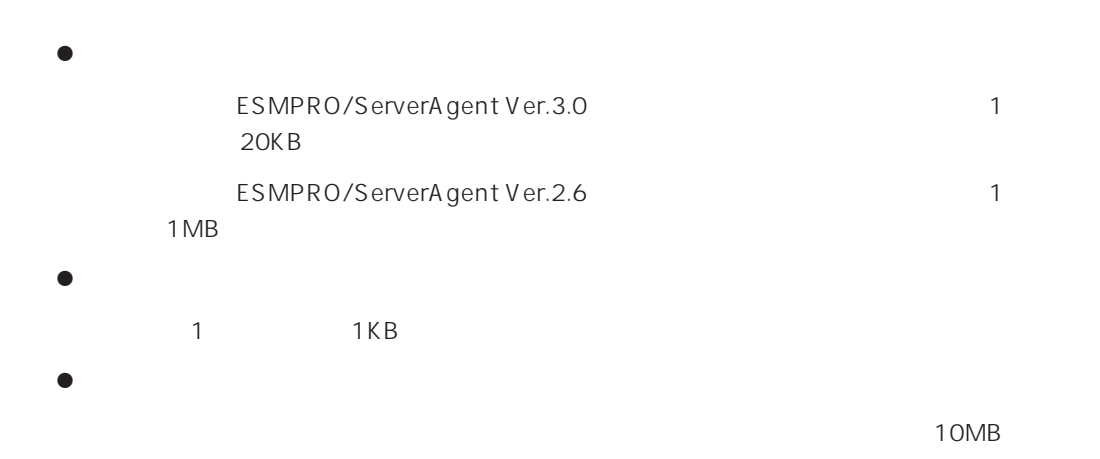

#### ESM PRO /ServerManager

ESM/ServerManager Ver. 2.0/2.1 ESMPRO/ServerManagerVer. 2.6/3.0 3.7 ESMPRO/ServerManager Ver.3.8 Ver.2.6 ESMPRO/ServerManager

ESMPRO/ServerManager

#### **ESMPRO**

ESMPRO

Windows NT Workstation

 $\sim 12\text{MB}$ 

#### ESMPRO/ServerManager

ESMPRO/ServerManager ESMPRO/ServerManager

ESMPRO/ServerManager EXPRESSBUILDER

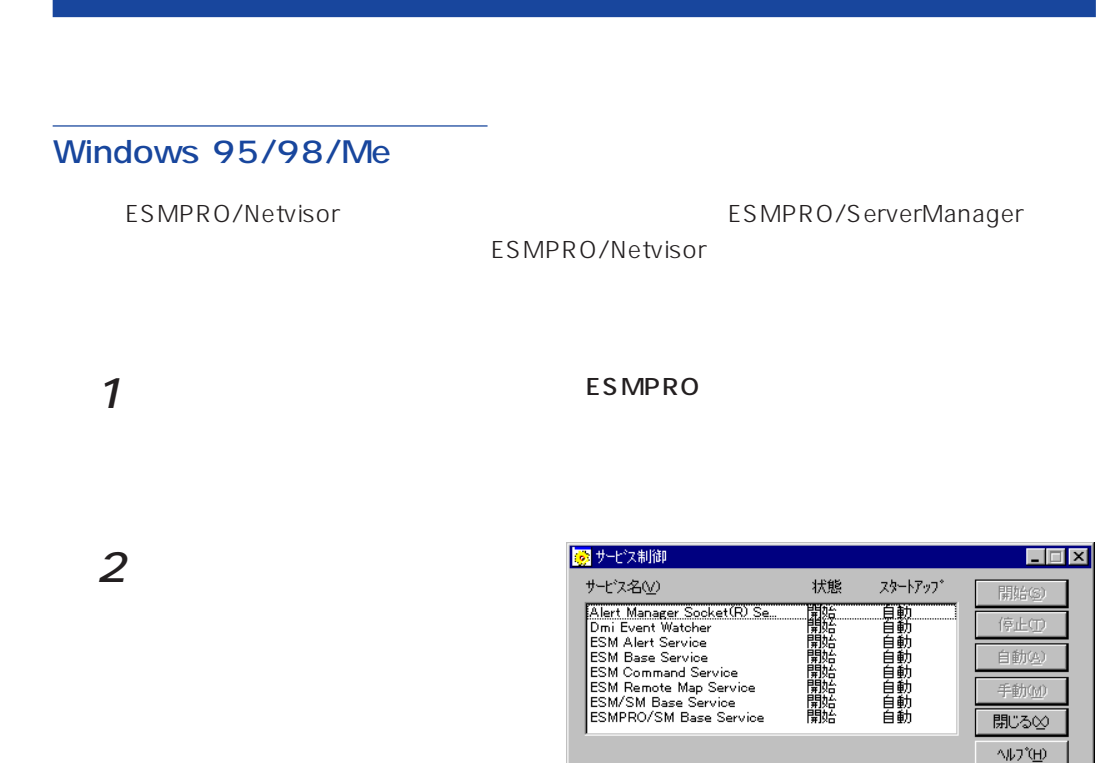

#### Windows 2000/Windows NT 4.0

ESMPRO/

ServerManager

ESMPRO/ServerManager

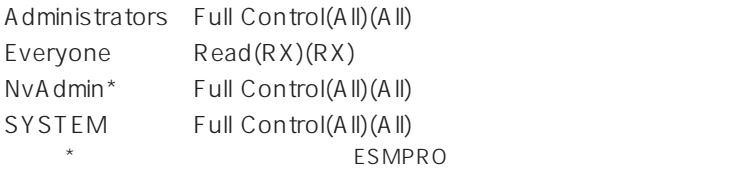

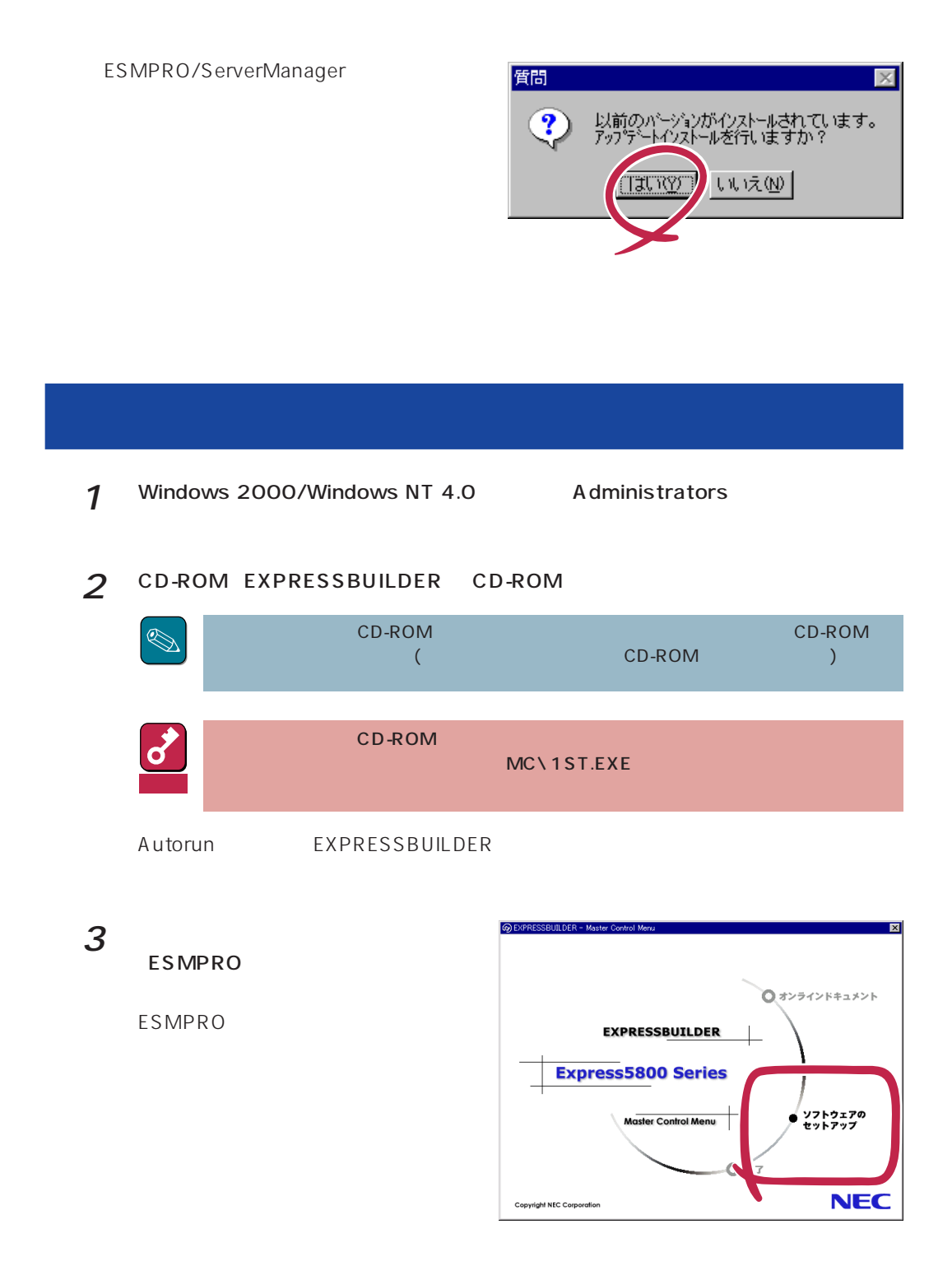

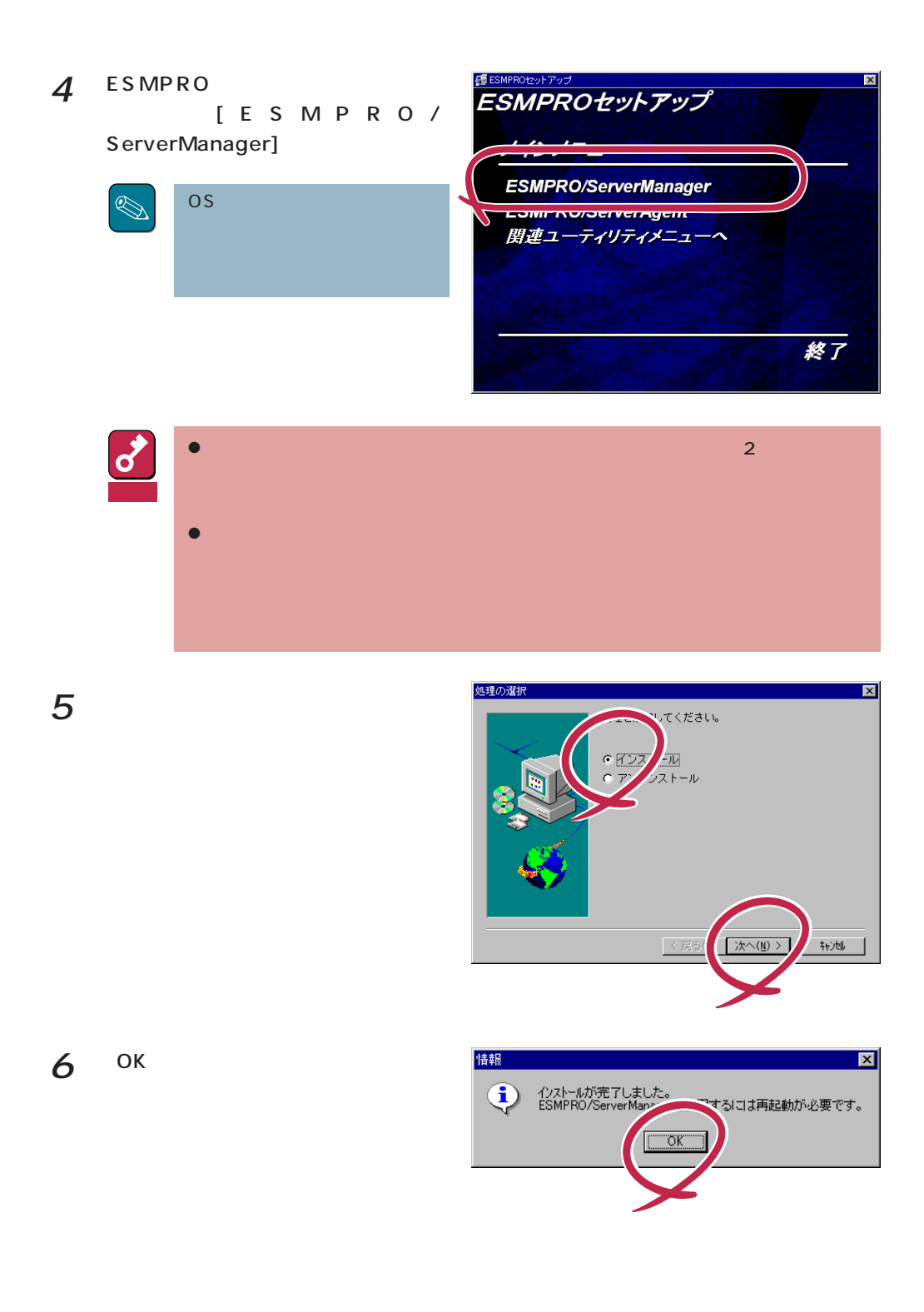

ESMPRO/ServerManger

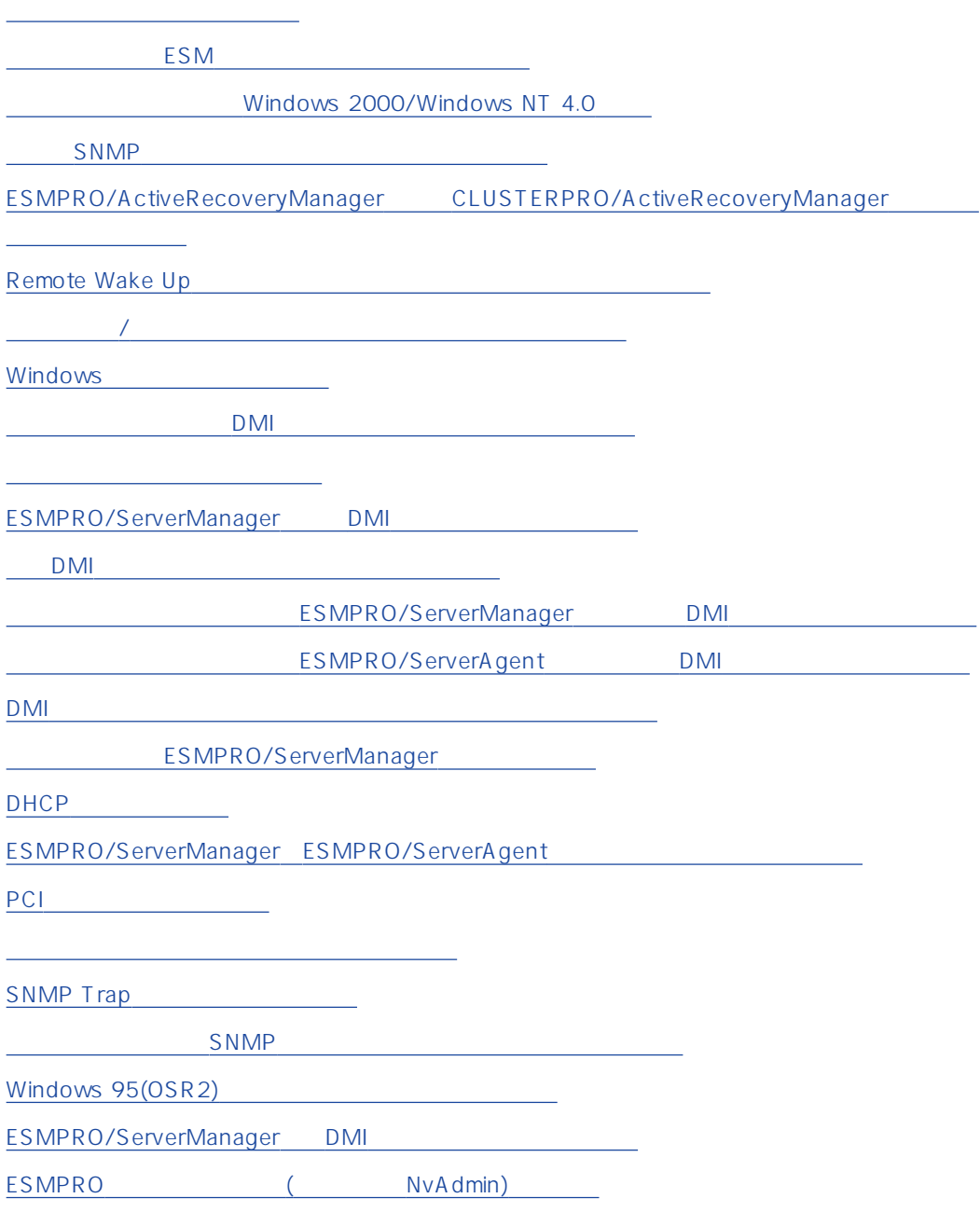

#### <span id="page-13-0"></span>ESMPRO/ServerManager Mylex AMI

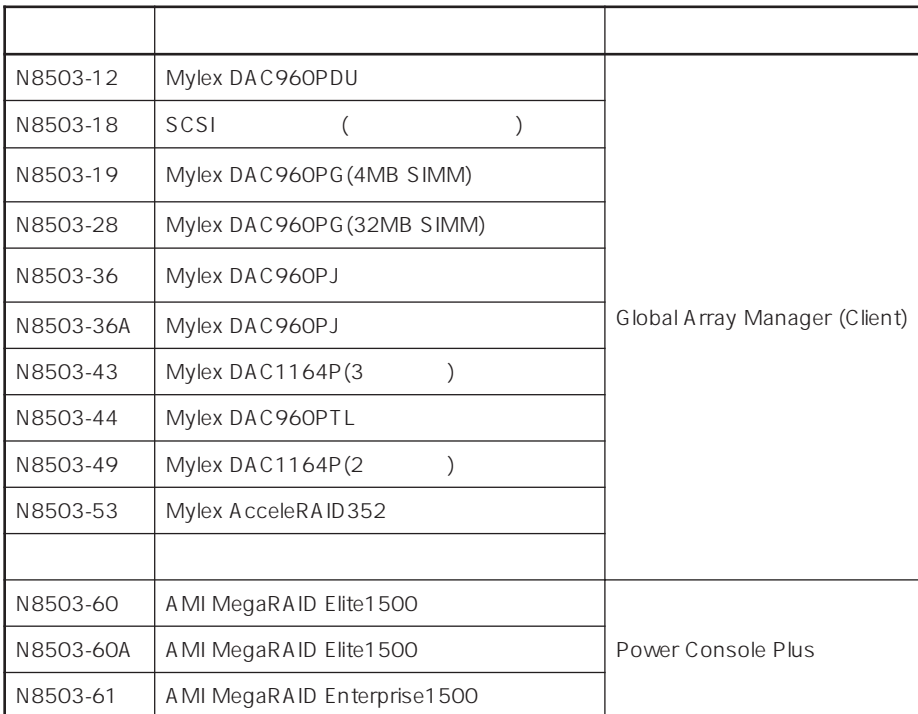

E SMPRO

#### ESM  $ESM$

ESMPRO/ServerManager
ESMPRO/ServerManager
ESMPRO/ServerAgent

ESMPRO/ServerAgent

### Windows 2000/Windows NT 4.0

ESMPRO $\,$ 

ESMPRO/ServerManager
Band to the ESMPRO

ESMPRO/ServerManager ESMPRO $\blacksquare$ 

 $ESMPRO$ 

ESMPRO/ServerManager NTFS

<span id="page-14-0"></span>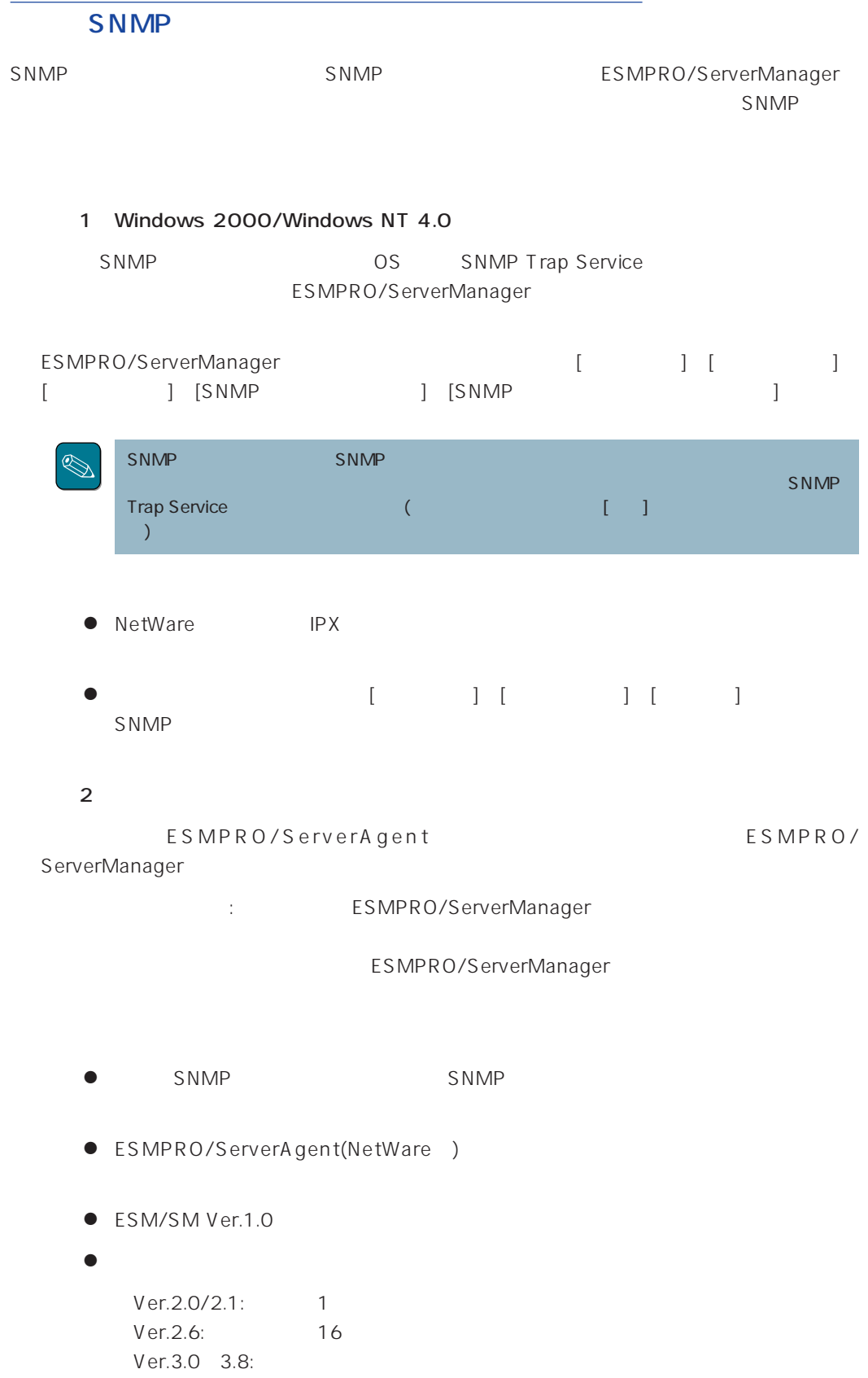

L,

<span id="page-15-0"></span>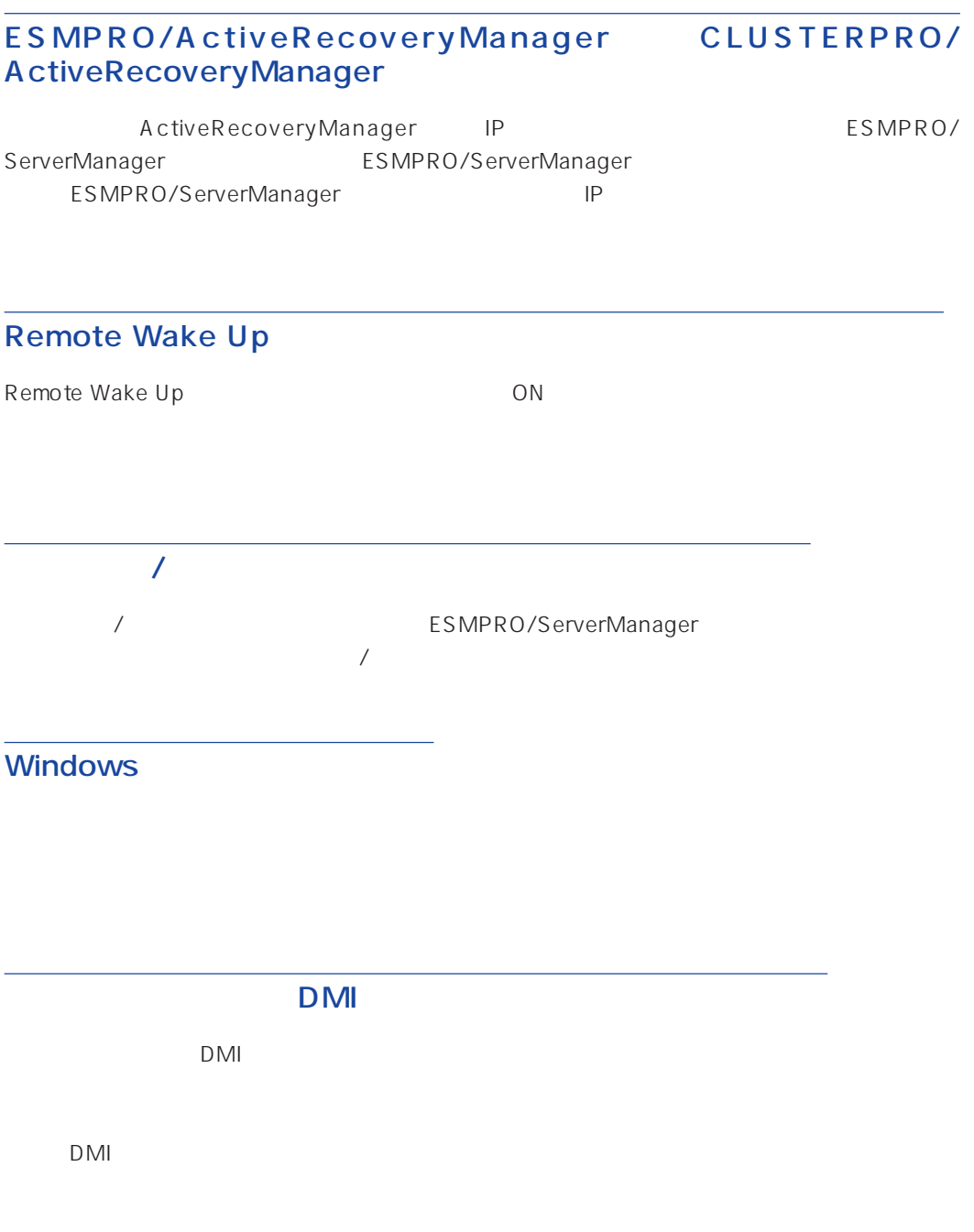

<span id="page-16-0"></span>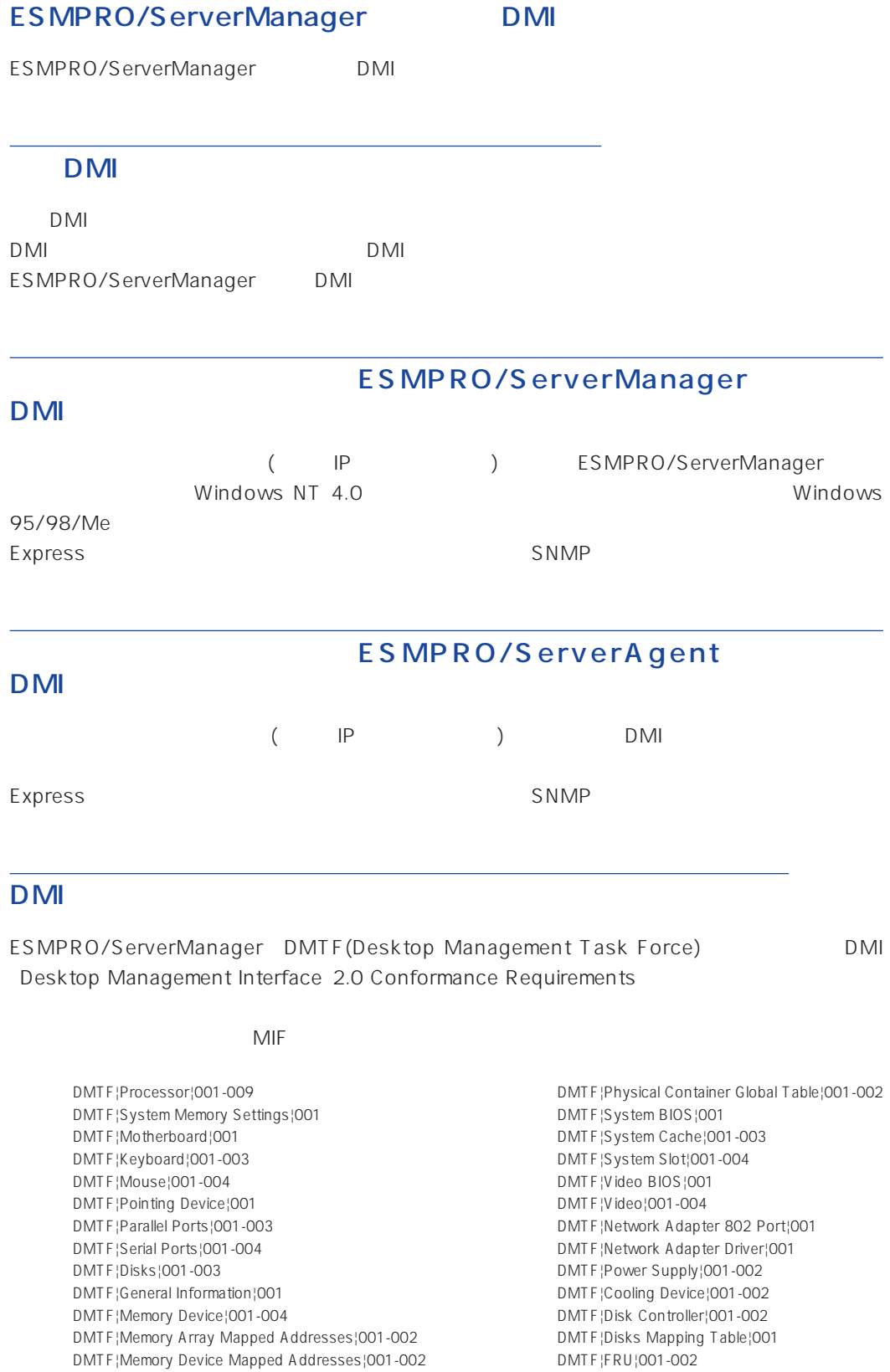

DMTF¦Physical Memory Array¦001-002 DMTF¦Operating System¦001

DMTF¦Operational State¦001-003 DMTF¦Mass Store Mapping Table¦001 DMTF¦Mass Store Segment Table¦001 DMTF¦Mass Store Logical Drives Table¦001 DMTF¦Mass Store Array Info Table¦001 DMTF¦Bus Global Table¦001-002 DMTF¦Physical Expansion Sites Table¦001-002 DMTF¦Power Unit Global Table¦001 DMTF¦Cooling Unit Global Table¦001 DMTF¦Partition¦001-002 DMTF¦Logical Drives¦001 DMTF¦Temperature Probe¦001 DMTF¦Voltage Probe¦001 DMTF¦Physical Memory¦001-002 DMTF¦Monitor Resolutions¦002 DMTF¦Dynamic States¦001-002 DMTF¦Portable Battery¦001-002 DMTF¦System Resources¦001 DMTF¦System Resources 2¦001 DMTF¦System Resource IRQ Info¦001 DMTF¦System Resource DMA Info¦001 DMTF¦System Resource I/O Info¦001 DMTF¦System Resource Memory Info¦001 DMTF¦System Resource Device Info¦001-002 Health Contributor¦Disk Space¦001 Health Contributor¦Disk Failure Prediction¦001 Health Contributor¦Parity Error Detection¦001 Health Contributor¦Virtual Memory¦001 Health Contributor¦Fans¦001 Health Contributor¦Temperatures¦001

Health Contributor¦Voltages¦001 Health Contributor¦Intrusion Detection¦001-002 Health Contributor¦POST Error Detection¦001 Health Contributor¦Boot Virus Detection¦001 Intel¦Baseboard Extensions¦001 Intel¦Memory Controller¦001 Intel¦Video Extensions¦001-002 Intel¦Driver Info¦001-002 Intel¦Mouse Extensions¦001-002 Intel¦Keyboard Extensions¦001-002 Intel¦Waveform Audio¦001-002 Intel¦MIDI Audio¦001-002 Intel¦Auxiliary Audio¦001-002 Intel¦Driver Information¦002 Intel¦GetOSType¦001 Intel¦GetOSVersion¦001 Intel¦EnvironmentVars¦001 Intel¦NTUserEnvironmentVars¦001 Intel¦WinTasks16¦002 Intel¦WinTasks32¦002 Intel¦ProcessList¦002 Intel¦NTDrivers¦001-002 Intel¦DeviceDriverChain¦002-003 Intel¦Driver Extensions¦001 Intel¦TCPIP¦001 Intel¦NetConnections¦001 Intel¦System Resources Extensions¦001 LANDesk¦Software¦001

The MIF Event

EventGeneration¦DMTF^^Cooling Device EventGeneration¦DMTF^^Disk Controller EventGeneration¦DMTF^^Disks EventGeneration¦DMTF^^Mass Store Logical Drives Table EventGeneration¦DMTF^^Physical Container Global Table EventGeneration¦DMTF^^Physical Memory Array EventGeneration¦DMTF^^Power Supply EventGeneration¦DMTF^^Processor EventGeneration¦DMTF^^Temperature Probe EventGeneration¦DMTF^^Voltage Probe EventGeneration¦Intel^^Baseboard Fans EventGeneration¦Intel^^Baseboard Temperatures EventGeneration¦Intel^^Boot Virus Detection EventGeneration¦Intel^^Chassis Fans EventGeneration¦Intel^^Chassis Temperatures EventGeneration¦Intel^^Disk Failure Prediction EventGeneration¦Intel^^Disk Space EventGeneration¦Intel^^Intrusion Detection EventGeneration¦Intel^^Parity Error Detection EventGeneration¦Intel^^POST Error Detection EventGeneration¦Intel^^Processor Fans EventGeneration¦Intel^^Processor Temperatures EventGeneration¦Intel^^Virtual Memory EventGeneration¦Intel^^Voltages

**DMI Event**  $\blacksquare$ DMTF NEC Event Type **State South DMTF** Unknown

#### ESMPRO/ServerManager

<span id="page-18-0"></span> $CPU$  100%  $ESM$ Base Service ESMPRO ESM Base Service

#### DHCP

ESMPRO/ServerManager IP PROSERVERS DHCP

### ESMPRO/ServerManager ESMPRO/ServerAgent

ESMPRO/ServerManager ESMPRO/ServerAgent

 $WAN$ 

- $\bullet$
- $\bullet$
- $\bullet$
- ⓦ オペレーションウィンドウよりDMIエージェントの登録を行ったとき
- The DMI The Off
- The Second Second DMI The Once On
- Remote Wake Up
- $\bullet$
- SNMP
- DMI
- $\bullet$  OS
- ⓦ データビューア起動後、約1分おきに
- ⓦ グラフビューア起動後、約1分おきに
- $\bullet$
- ⓦ サーバ状態監視のための約1分おきの定期的なポーリング\*

\* オペレーションウィンドウのサーバアイコンのプロパティで、"サーバ状態監視"をOff

<span id="page-19-0"></span>PCI

 $\mathsf{PCI}$ 

ESMPRO/ServerAgent ESMPRO/ServerManager "Slot "
ESMPRO/ServerManager ESMPRO/ServerAgent ESMPRO/ ServerManager

 $\overline{C}$  -  $\overline{C}$  - アを起動したままOSのシャットダウンを行うと、変更された設定が保存されません。 OS

### **SNMP Trap**

SNMP Trap 127.0.0.1

#### **SNMP**

ESMPRO/ServerAgent SNMP

SNMP Trap

\$WORKDIR\public\trap\user.def ESMPRO/ServerManager C:\Program Files\ESMPRO \$WORKDIR C:\ Program Files\ESMPRO\NVWORK

# SNMP Enterprise: \* GenericCode: 0 SpecificCode: \* Logging: 0 Enterprise: \* GenericCode: 1 SpecificCode: \* Logging: 0 Enterprise: \* GenericCode: 2 SpecificCode: \* Logging: 0 Enterprise: \* GenericCode: 3 SpecificCode: \* Logging: 0 Enterprise: \* GenericCode: 4 SpecificCode: \* Logging: 0 Enterprise: \* GenericCode: 5 SpecificCode: \* Logging: 0 Enterprise: \* GenericCode: \* SpecificCode: \* Logging: 0

## <span id="page-21-0"></span>Windows 95(OSR2)

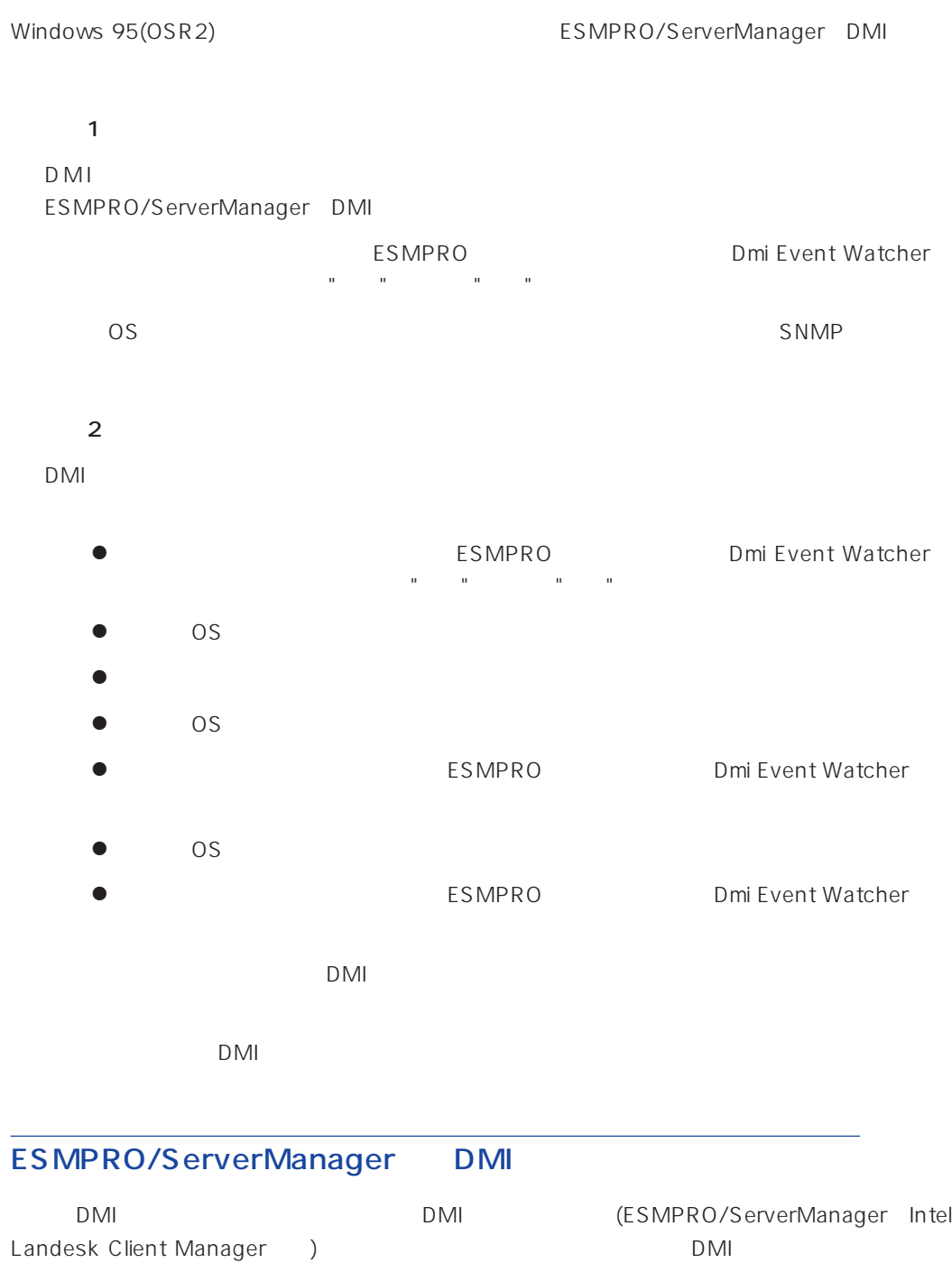

<span id="page-22-0"></span>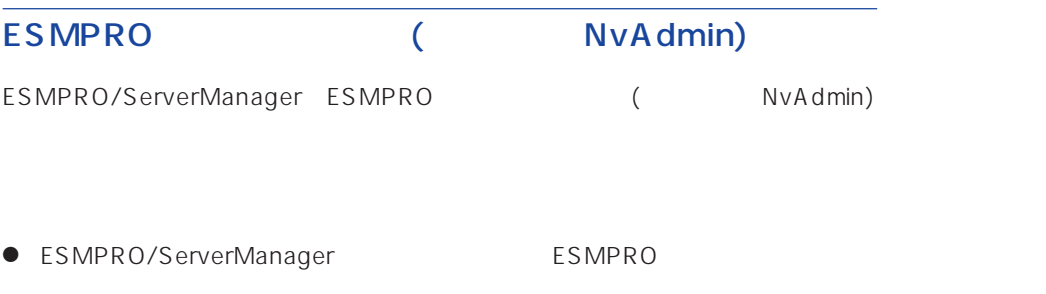

● ESMPRO ESMPRO/ ServerManager

#### ESMPRO/ServerManager

#### Windows 95/98/Me

- The ESMPRO/Netvisor The ESMPRO/ServerManager ESMPRO/Netvisor  $1$  ESMPRO
- あサビス制御 2  $\sim$  $\blacksquare$  $\blacksquare$  $\times$ スタートアップ サービス名い 状態 間 **7-L** A-di<u>wi</u><br>Alert Manager Socket(R) Se.<br>Dmi Event Watcher<br>ESM Alert Service<br>ESM Base Service<br>ESM Panet Map Service<br>ESM Panet Map Service<br>ESM/SM Base Service<br>ESM/SM Base Service<br>ESM/SM Base Service ||開開開開開開開開| 有自自自自自自自自 停止① 自動(A) 手動(M) 閉じる☆ いいじ ⓦ 何らかのサービスが起動していると、アンインストール処理が遅くなることがあります。アン

 $ESMPRO$ 

### ESMPRO/ActiveRecoveryManager、CLUSTERPRO/ ActiveRecoveryManager ESMPRO/AlertManager

ESMPRO/

ServerManager

#### **ESMPRO**

ESMPRO/ServerManager ESMPRO ESMPRO/ ServerManager

#### ESMPRO/Netvisor
ESMPRO/Netvisor
ESMPRO/Netvisor

ESMPRO/ServerManager ESMPRO/Netvisor ESMPRO/Netvisor ESMPRO/Netvisor ESMPRO/Netvisor ESMPRO/ServerManager

IPM1.DEF

ESMPRO/ServerManager ESMPRO/Netvisor ESMPRO/Netvisor HUB ESMPRO/Netvisor ESMPRO/Netvisor HUB ESMPRO/ServerManager

AT31OEM1.DEF ATHUBM1.DEF

> ESMPRO/Netvisor ESMPRO ESMPRO/Netvisor AMIB

- 1 ESMPRO
- $2^{7}$  8  $^{8}$  ESMPRO
- 3 ESMPRO/ServerManager
- 4  $\overline{a}$

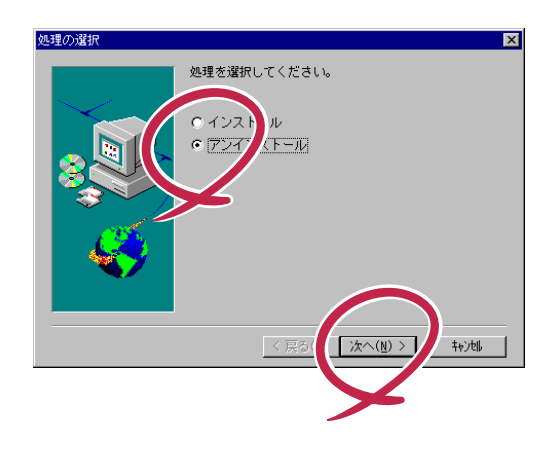